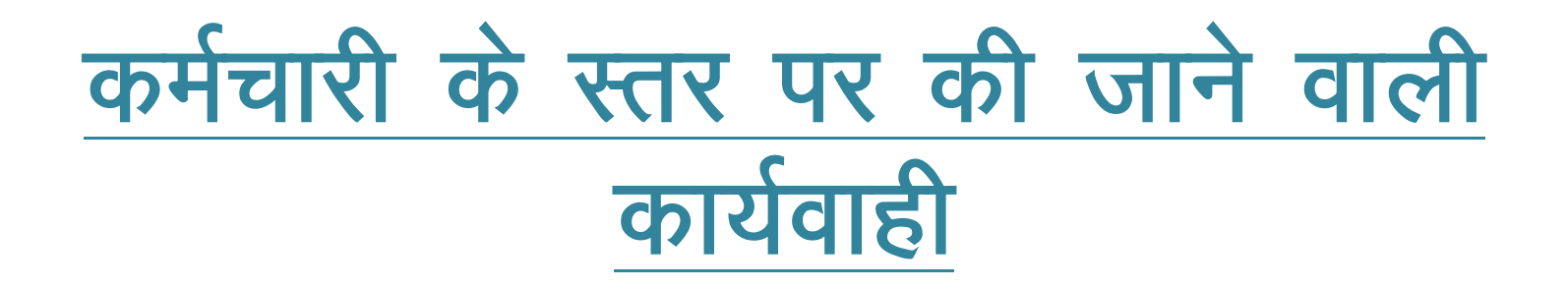

- (कर्मचारी द्वारा अपने एसएसओ आईडी से लोगिन कर एसआईपीएफ पोर्टल खोलकर निम्न प्रकार से कार्यवाही की जानी है)
- नोटः-1. एसएसओ आईडी में आधार से सम्बन्धित मोबाईल नम्बर अपडेट होना आवश्यक है।
	- 2. यदि कार्मिक का वेतन कोष कार्यालय जयपुर सचिवालय से आहरित होता है तो राज्य बीमा ऋण एवं जीपीएफ आहरण के आवेदन ई-साईन कर सबमिट करें  $\overrightarrow{ }$  |

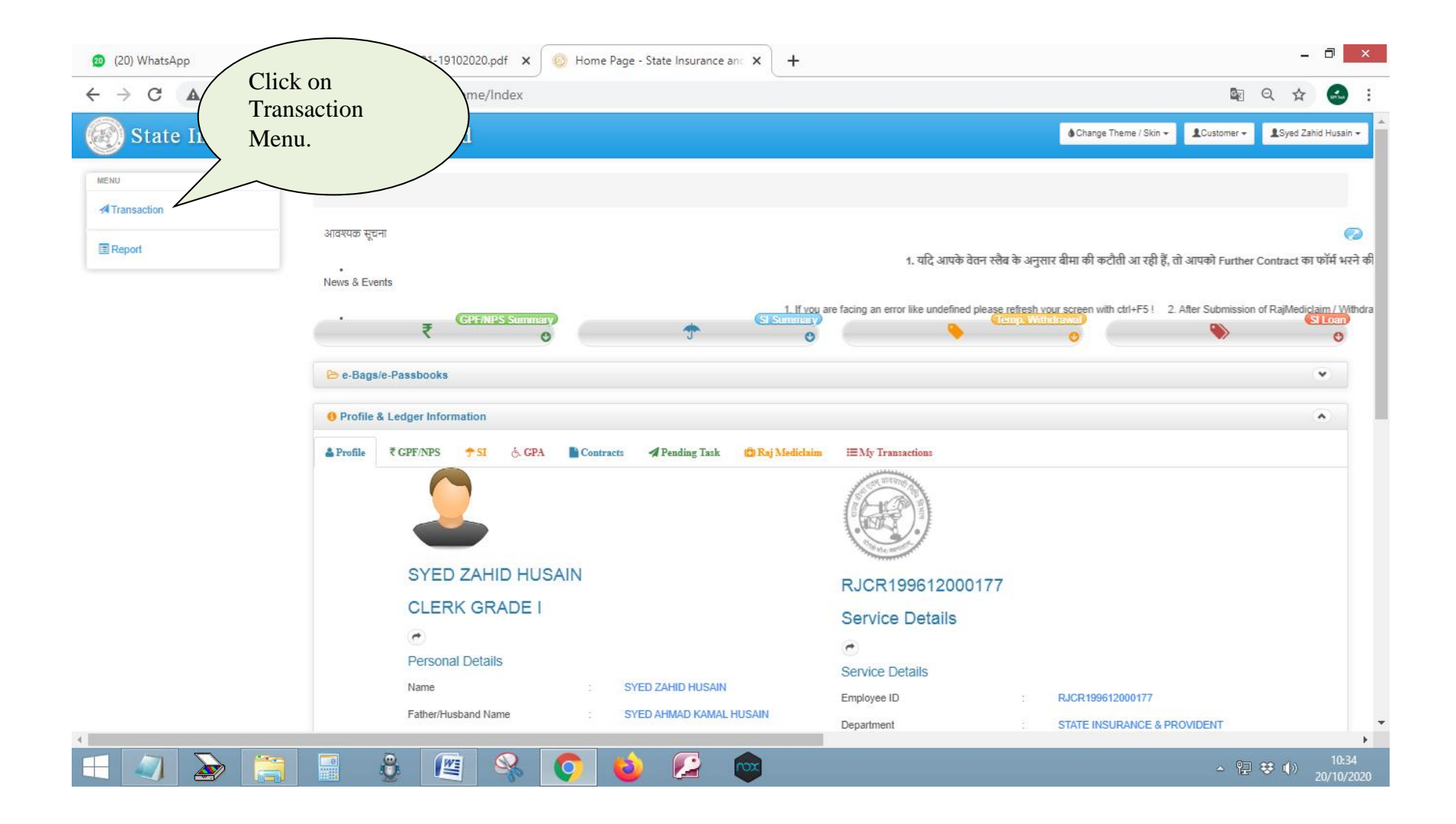

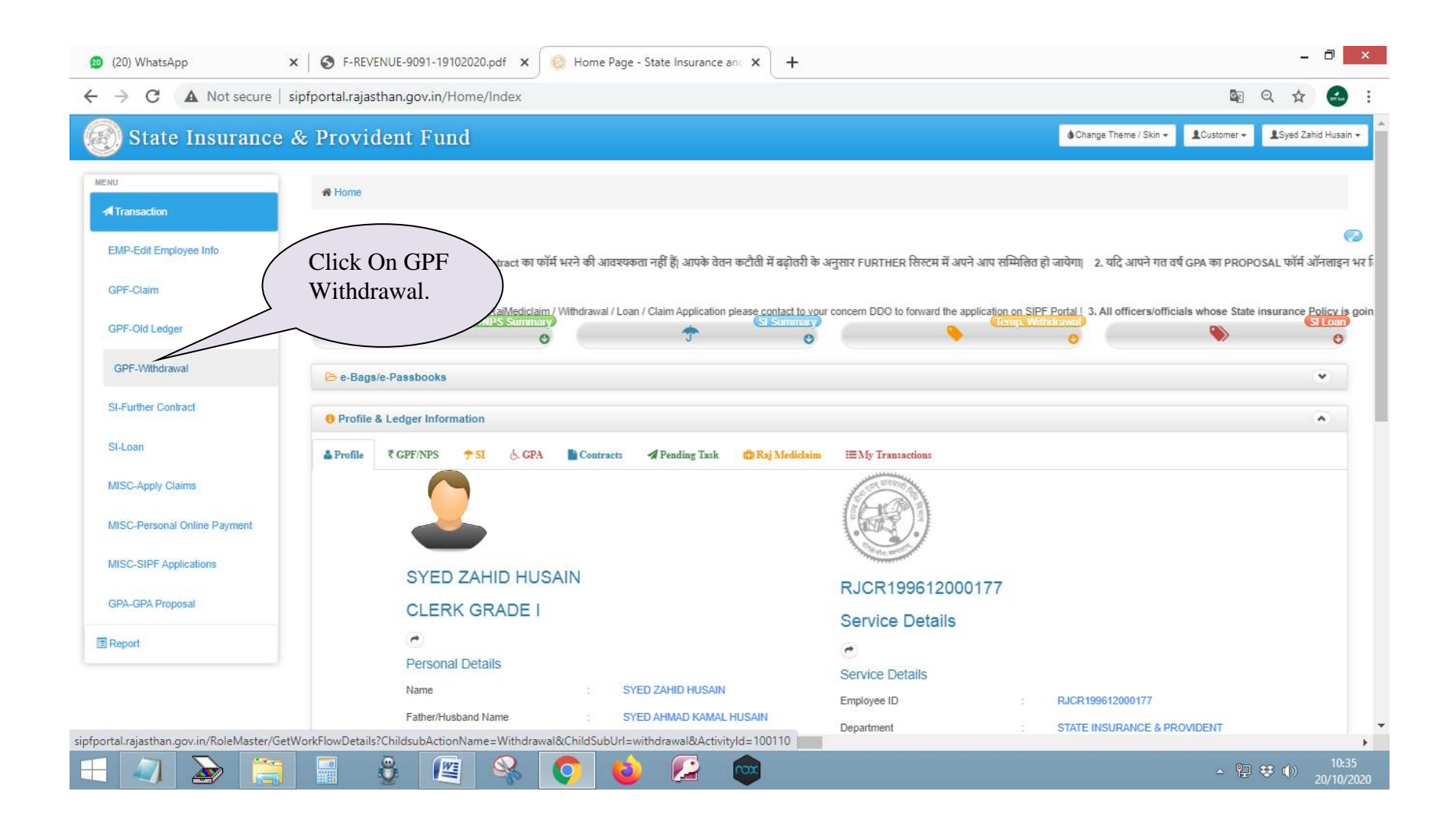

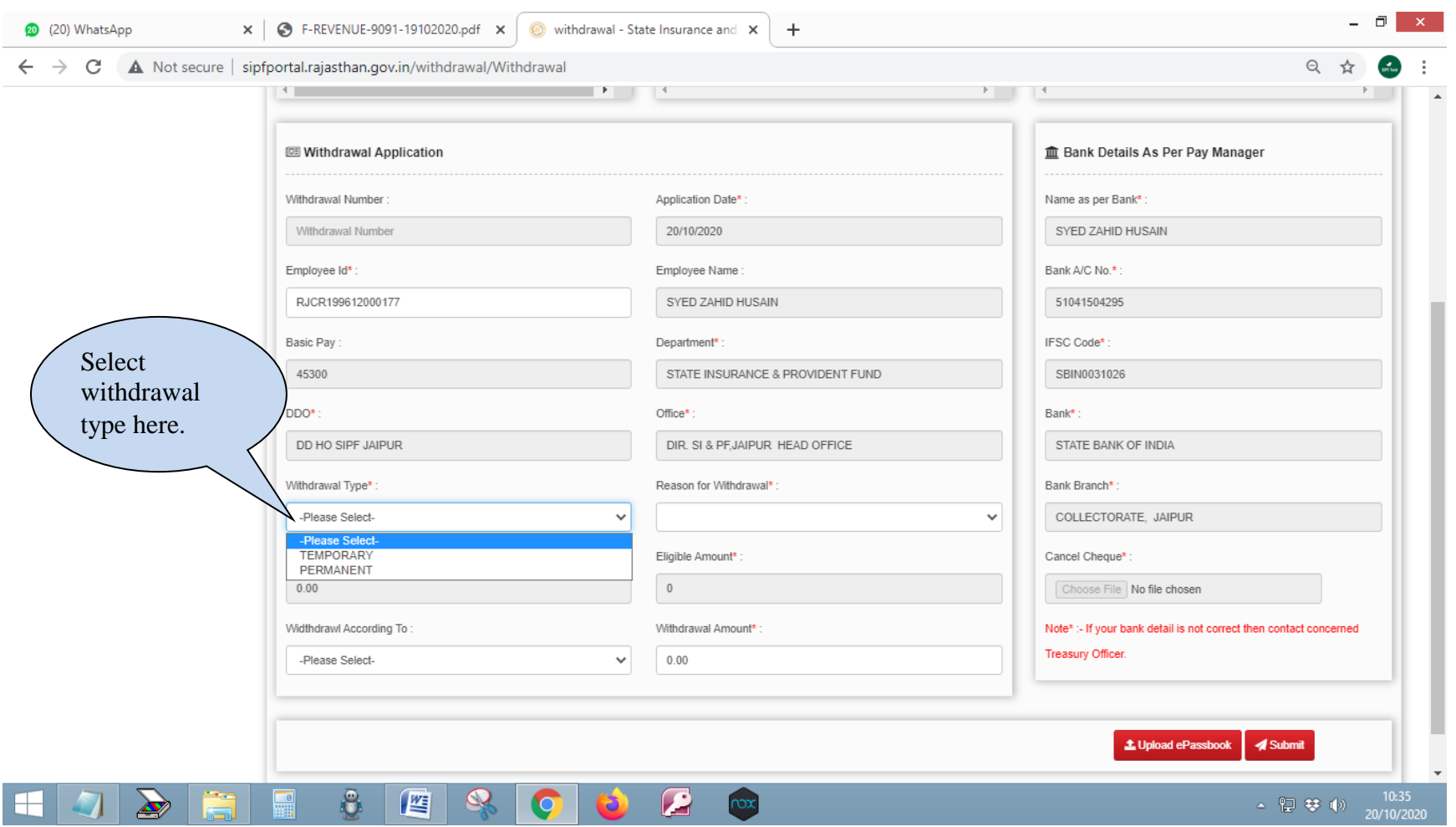

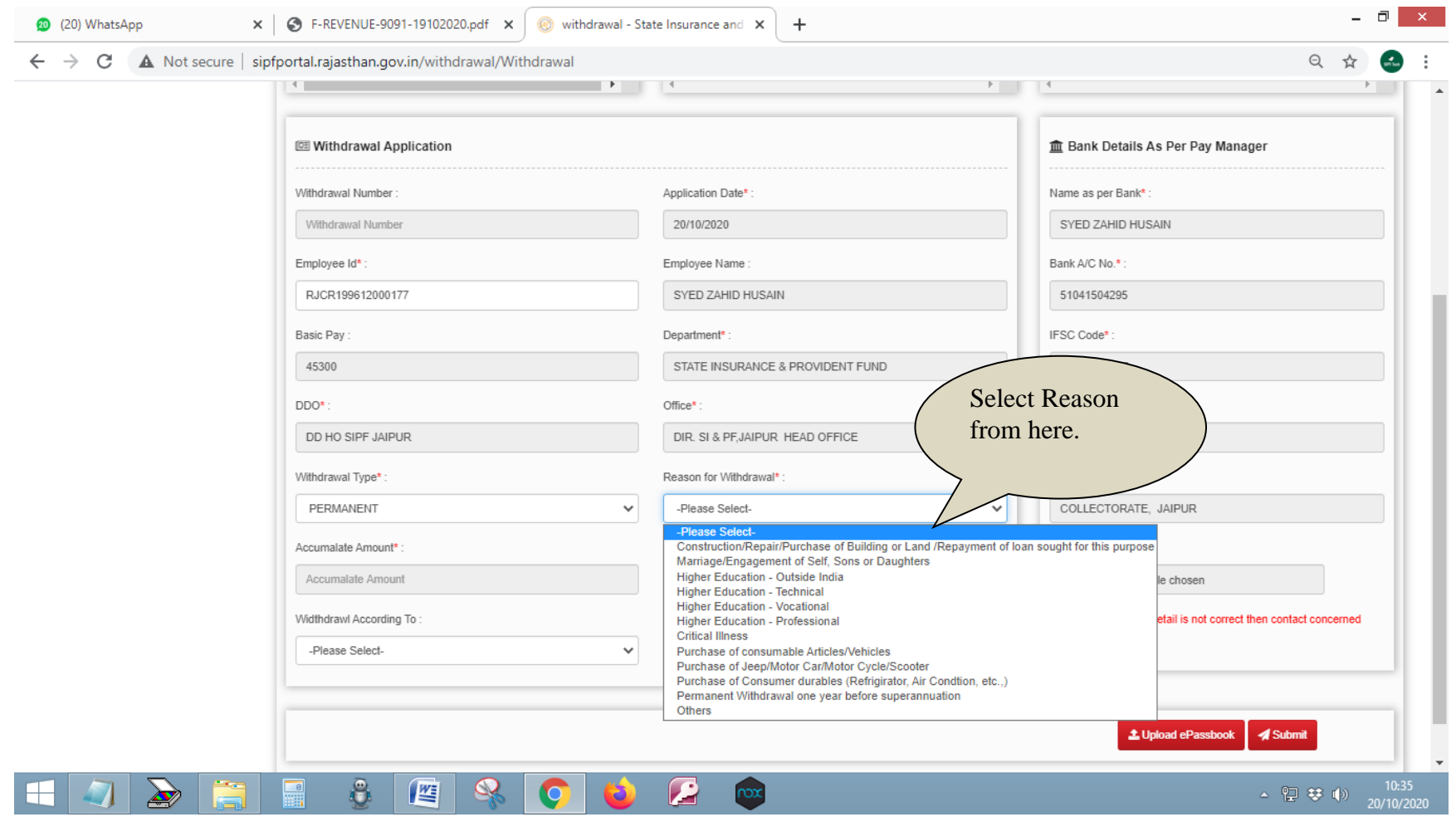

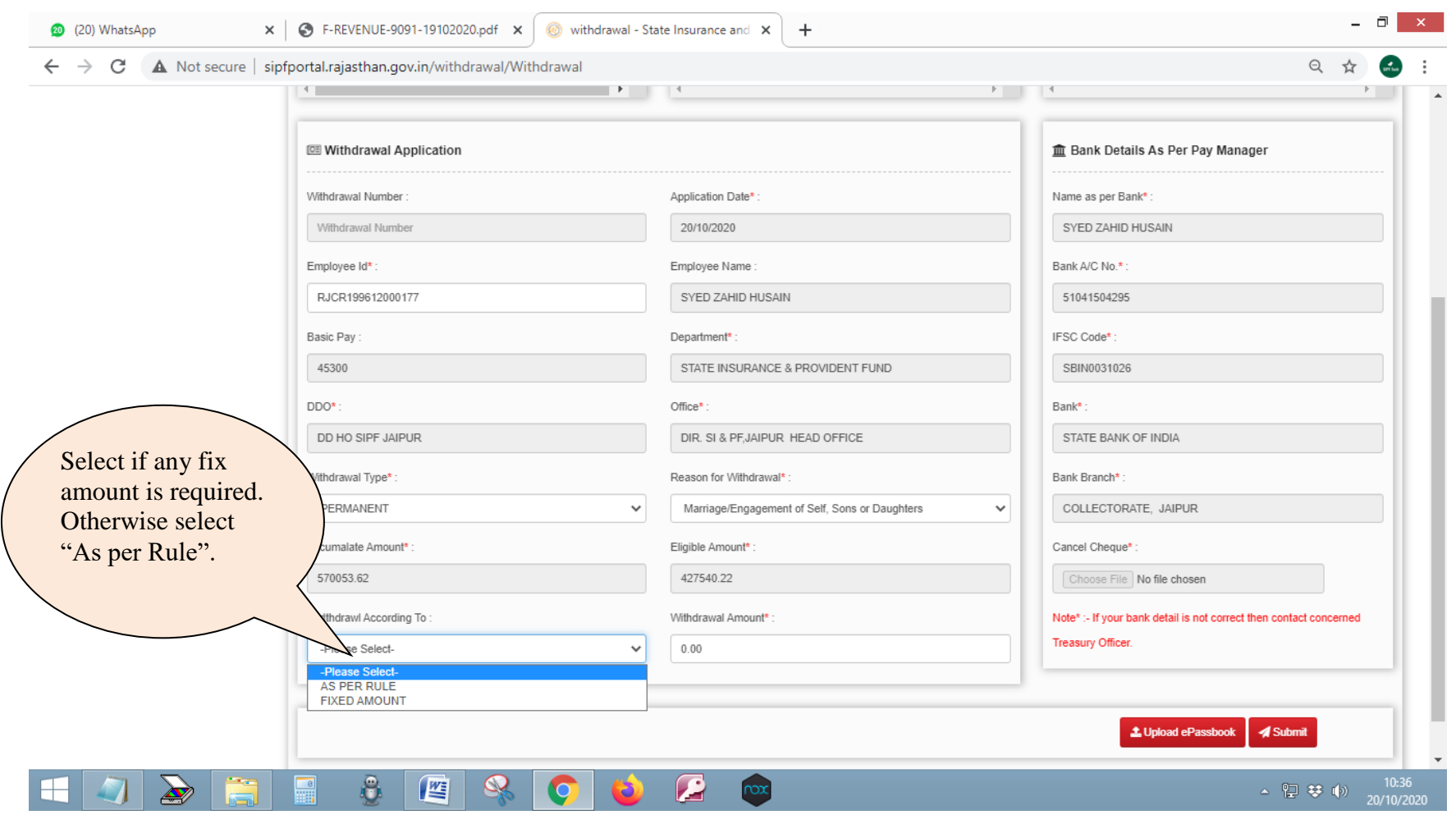

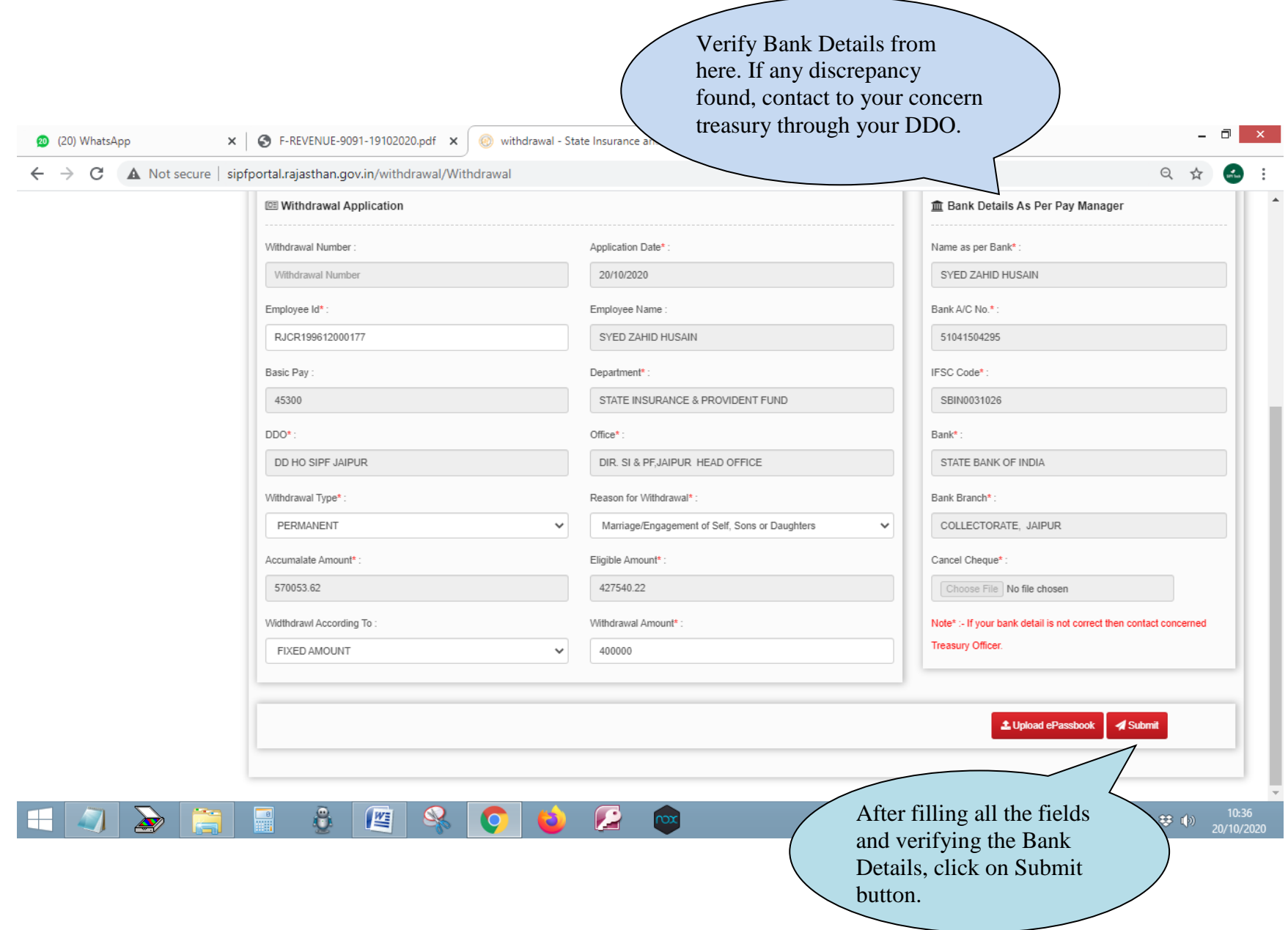

 $\sim$ 

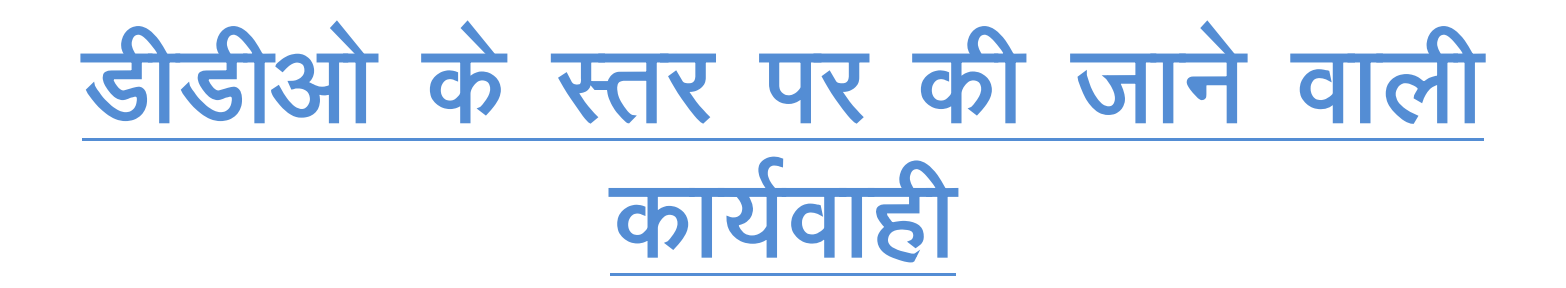

(डीडीओ द्वारा अपने एसएसओ आईडी से लोगिन कर एसआईपीएफ पोर्टल खोलकर निम्न प्रकार से कार्यवाही की जानी है)

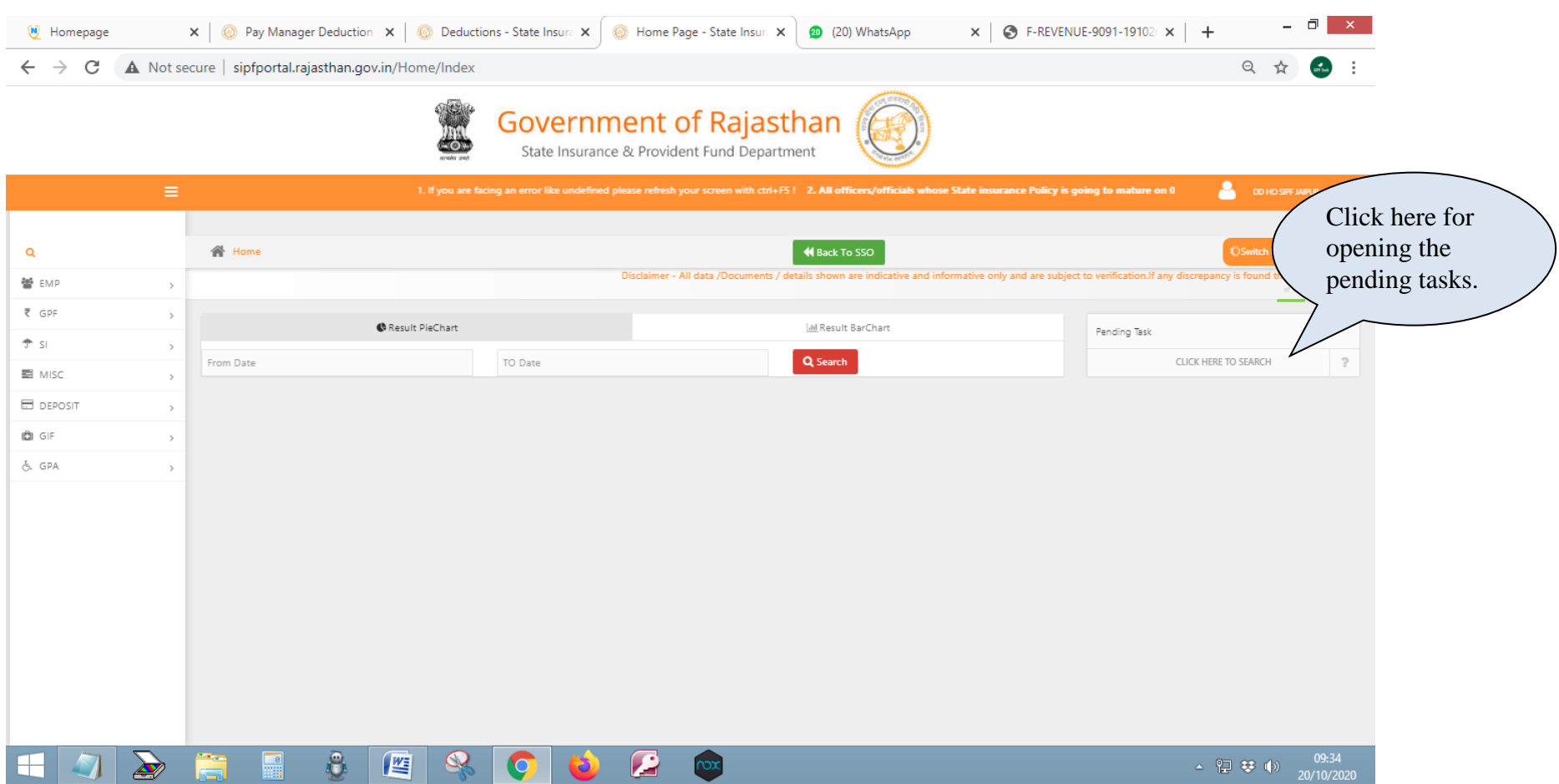

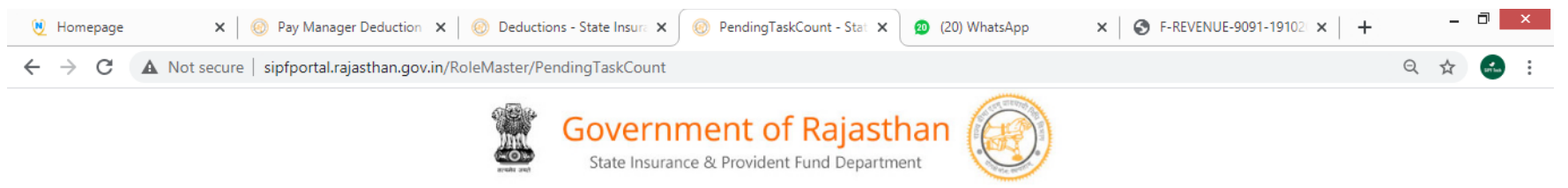

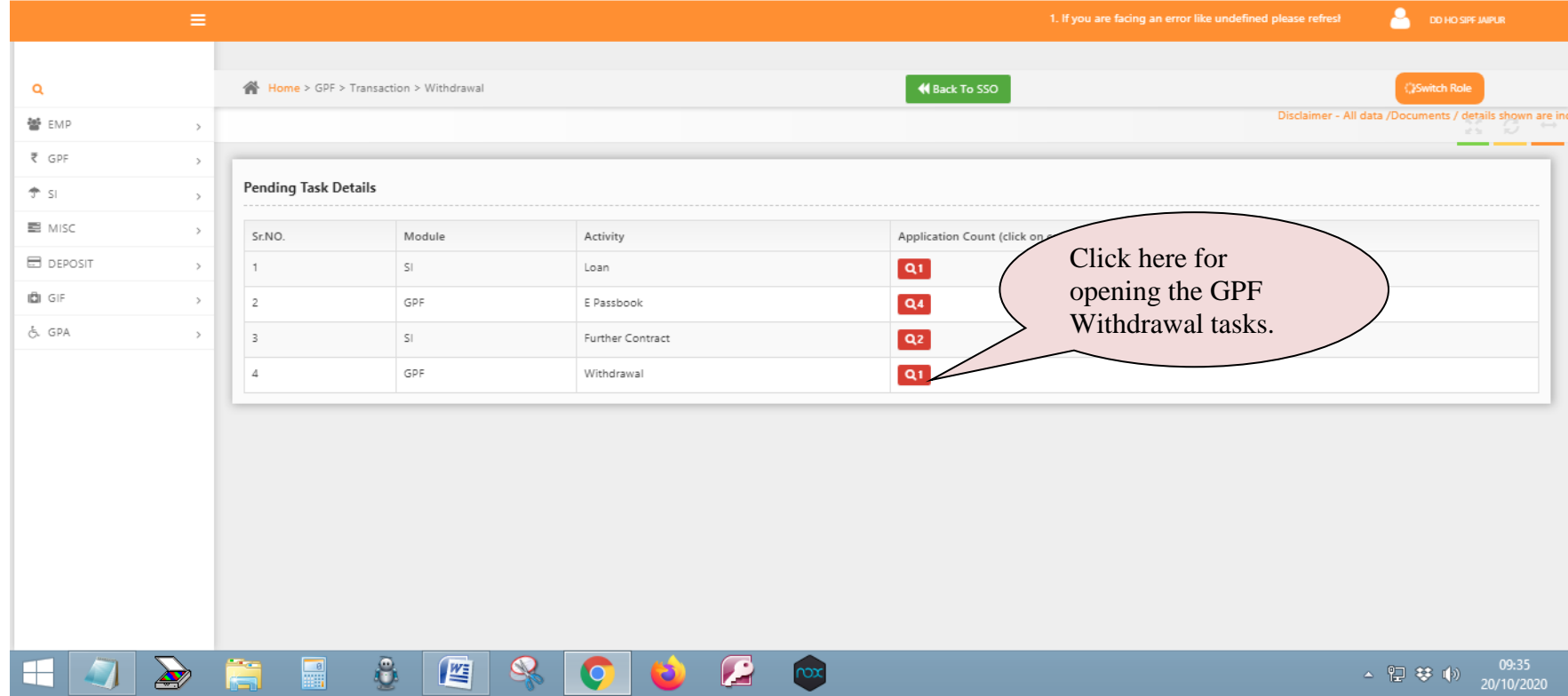

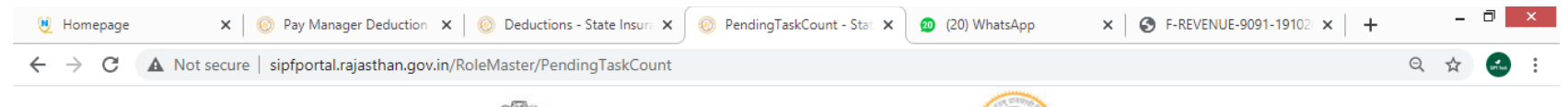

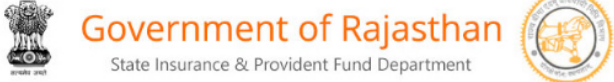

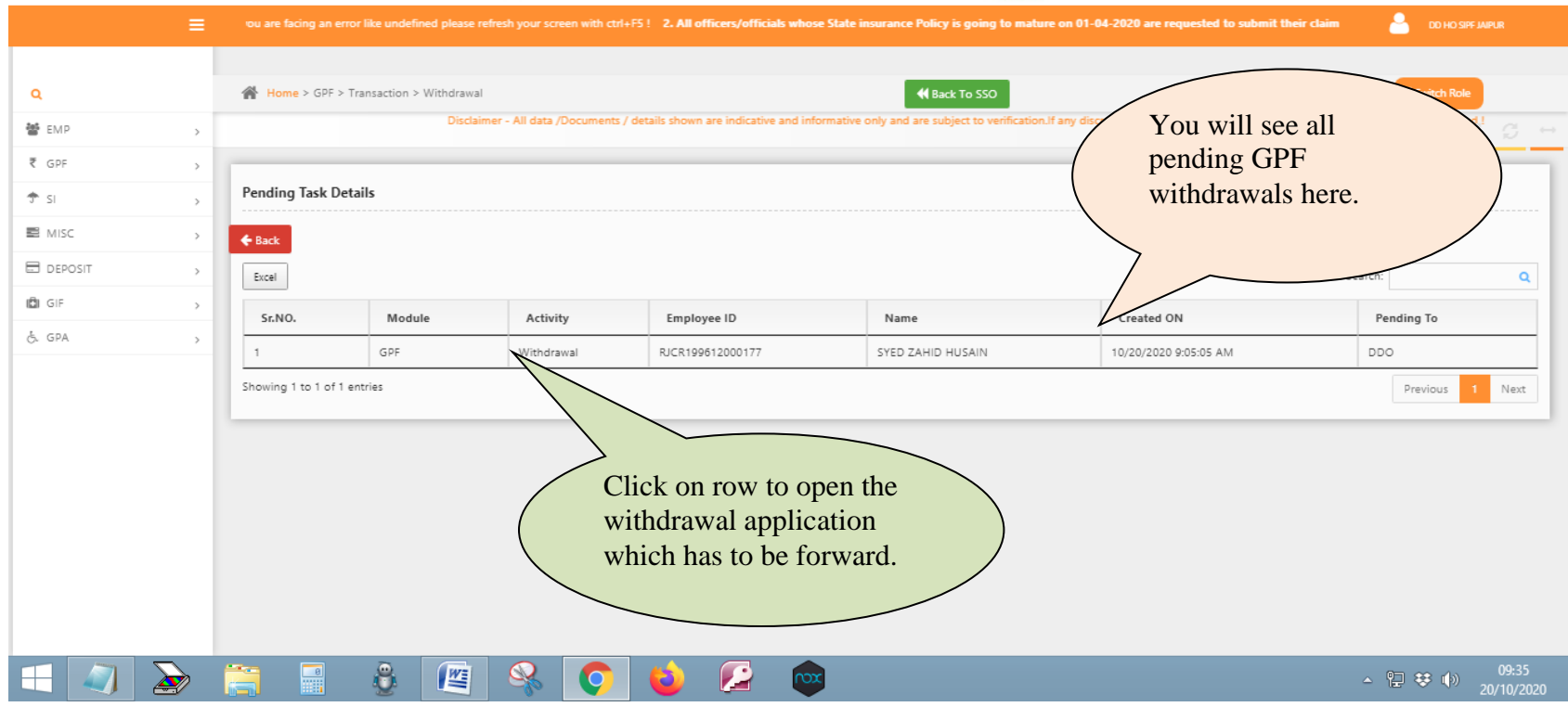

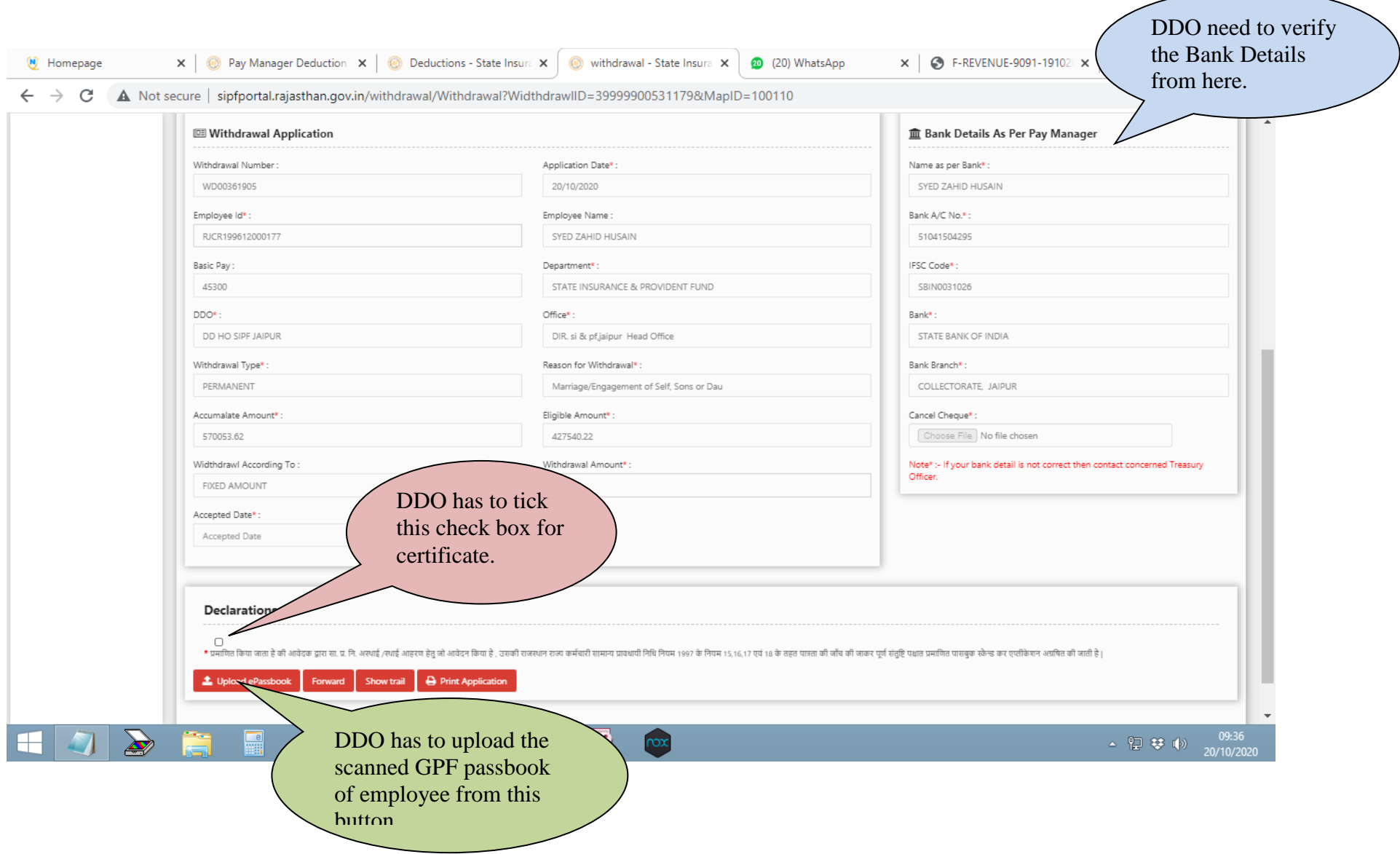

 $\overline{\phantom{a}}$ 

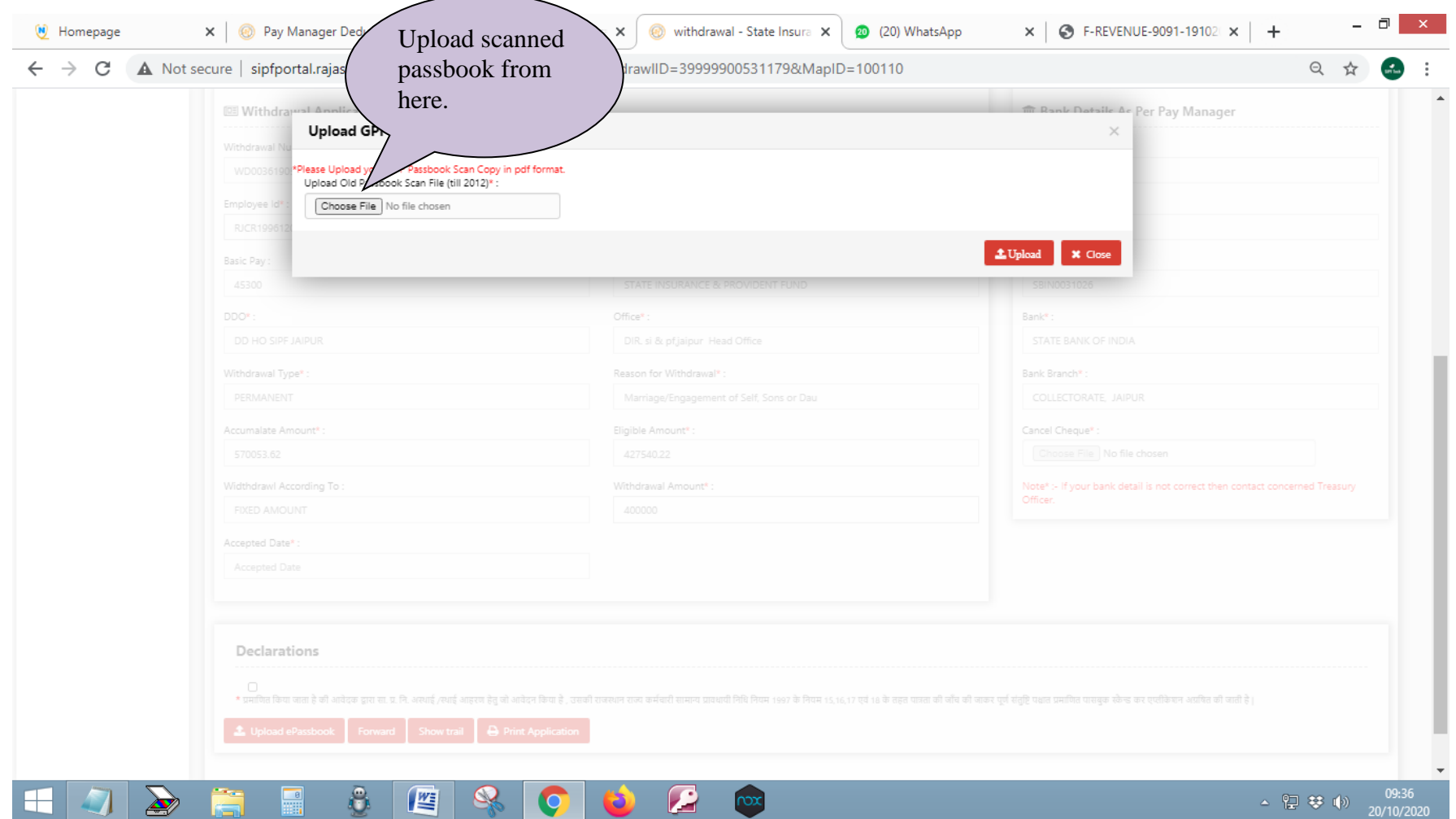

-

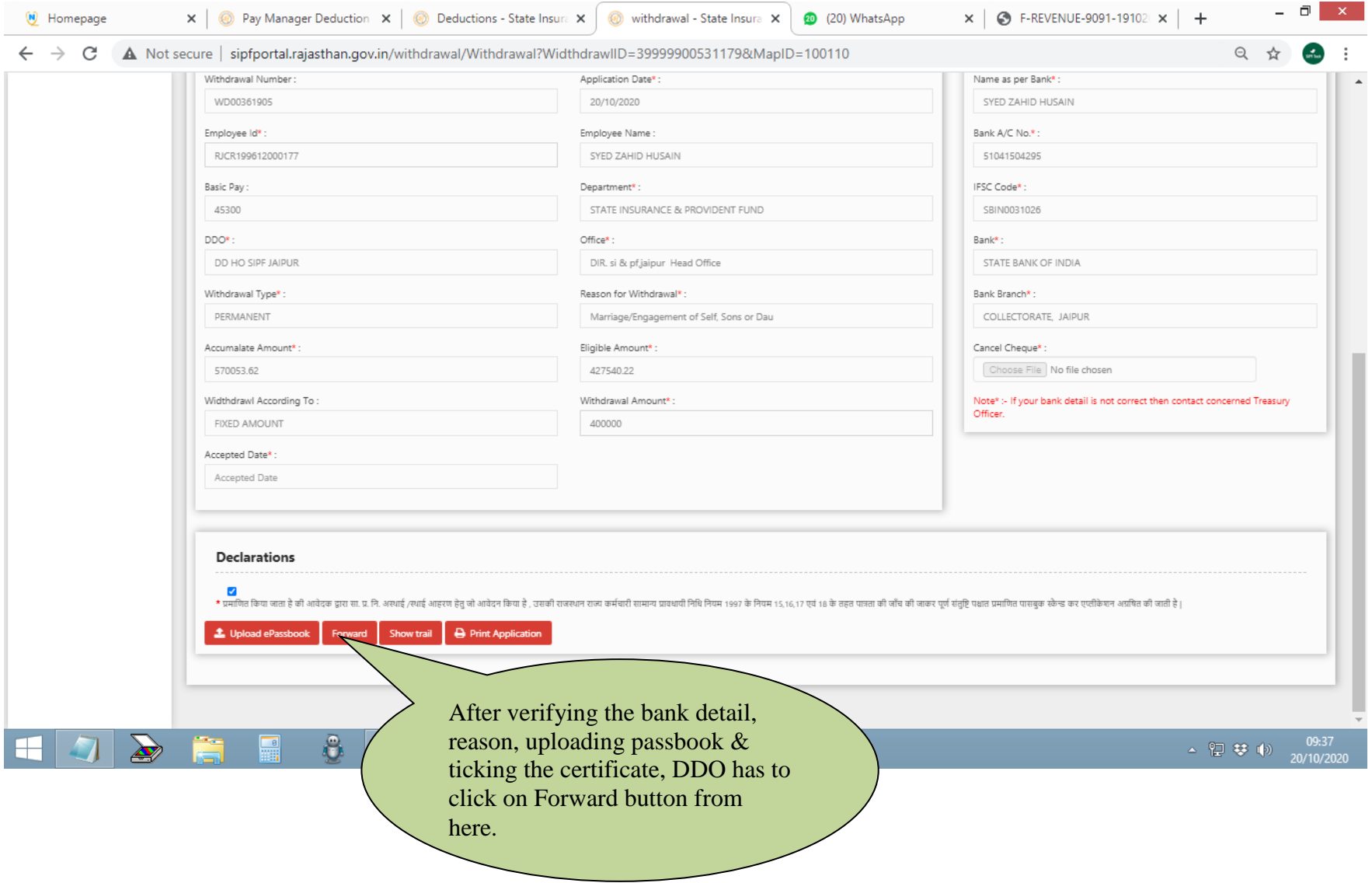